#### **CURRICULUM PROFESSIONALE** (EX ART. 8 D.P.R. N. 484/1997)

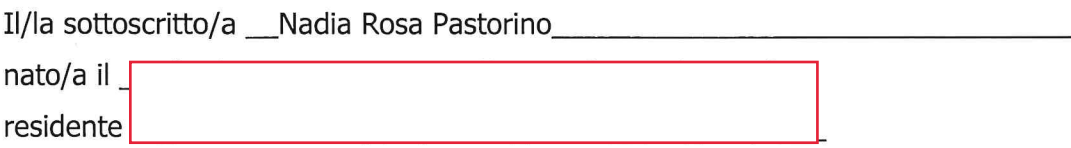

consapevole che in caso di dichiarazioni mendaci o non più rispondenti a verità e di formazione o uso di atti falsi, si applicheranno le sanzioni penali richiamate dall'art. 76 del vigente Testo unico delle disposizioni legislative e regolamentari in materia di documentazione amministrativa e che, ai sensi dell'art. 75 del Testo Unico citato decadrà dai benefici eventualmente consequenti al provvedimento emanato sulla base della dichiarazione non veritiera, sotto la sua personale responsabilità

#### **DICHIARA**

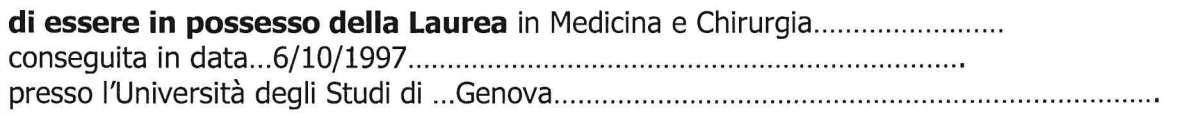

di essere iscritto all'albo dell'ordine dei medici della Provincia di Genova.............. dal ...20/7/1998........nº di iscrizione ..13710

#### di essere in possesso del sequente diploma di specializzazione:

consequito in data...26/10/2001.... presso l'Università di...Genova.. ai sensi del

DLgs 257/1991 区 DLgs  $368/1999 \times$ altro.. durata anni ...4................

di aver frequentato il seguente corso di formazione manageriale ai sensi art. 16 quinquies comma 2 del D. Lgs. 30.12.1992 e ss.mm.ii. e Accordo Stato Regioni del 10 luglio 2003:

contenuti del (duplicare il riquadro ad ogni dichiarazione della stessa tipologia)

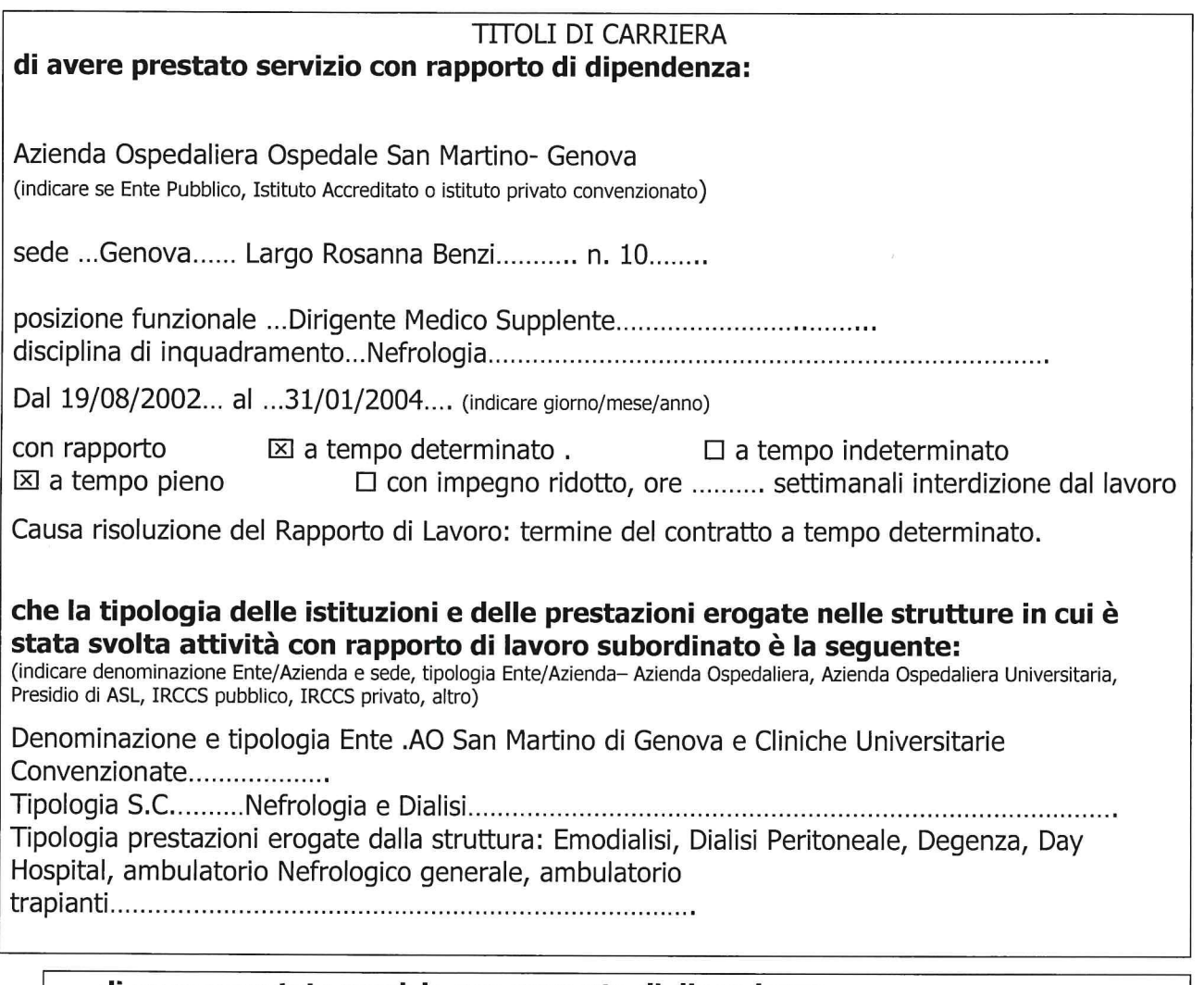

### di avere prestato servizio con rapporto di dipendenza:

ASL 22 Acqui Terme-Novi Ligure-Ovada

Sede di Novi Ligure

Posizione Funzionale Dirigente Medico

Disciplina Medicina Interna per il DEA, rapporto esclusivo

dal 01/02/2004... al 31/07/2007.

a tempo determinato. con rapporto xa tempo indeterminato 区 a tempo pieno □ con impegno ridotto, ore ......... settimanali interdizione

con interruzione dal servizio (ad es. per aspettative, congedi, senza assegni): dal 19/11/2004.... al ...5/12/2004 

che la tipologia delle istituzioni e delle prestazioni erogate nelle strutture in cui è stata svolta attività con rapporto di lavoro subordinato è la seguente:

Denominazione e tipologia Ente Azienda Sanitaria Locale n 22 Tipologia S.C.... DEA.... Tipologia prestazioni erogate dalla struttura ... Attività di Primo Soccorso e DEA

 $\Box$  ricorrono x□ non ricorronole condizioni di cui all'ultimo comma dell'art. 46 del D.P.R. 761/79 (La mancata partecipazione, senza giustificato motivo, alle attività' di aggiornamento professionale per un periodo superiore ai cinque anni comporta la riduzione del punteggio di anzianità ai soli fini dei concorsi, delle promozioni e dei trasferimenti in una misura stabilita dalla commissione di disciplina in relazione al profilo professionale ed alle mansioni del dipendente. La riduzione non può comunque superare il 50 per cento)

## di prestare servizio con rapporto di dipendenza:

a tempo determinato.

ASL 22 Acqui Terme-Novi Ligure-Ovada e poi ASLAL

Sede di Novi Ligure

Posizione Funzionale Dirigente Medico

Disciplina Nefrologia

dal 1/08/2007 ed ancora in forza

con rapporto ⊠ a tempo pieno

dal lavoro

 $\Box$  ricorrono

 $x \Box$  non ricorrono

□ con impegno ridotto, ore ......... settimanali interdizione

X a tempo indeterminato

le condizioni di cui all'ultimo comma dell'art. 46 del D.P.R. 761/79 (La mancata partecipazione, senza giustificato motivo, alle attività' di aggiornamento professionale per un periodo superiore ai cinque anni comporta la riduzione del punteggio di anzianità ai soli fini dei concorsi, delle promozioni e dei trasferimenti in una misura stabilita dalla commissione di disciplina in relazione al profilo professionale ed alle mansioni del dipendente. La riduzione non può comunque superare il 50 per cento)

(duplicare il riquadro ad ogni dichiarazione della stessa tipologia)

## che la tipologia delle istituzioni e delle prestazioni erogate nelle strutture in cui è stata svolta attività con rapporto di lavoro subordinato è la seguente:

Denominazione e tipologia Ente .ASLAL

Tipologia prestazioni erogate dalla struttura ...Emodialisi, Dialisi peritoneale, degenza, 

(duplicare il riquadro ad ogni dichiarazione della stessa tipologia)

#### INCARICHI DIRIGENZIALI ai sensi art 27 C.C.N.L. 8.06.2000: di essere titolare dei sequenti incarichi dirigenziali

denominazione incarico:

### **Gestione Dialisi peritoneale**

tipologia di incarico: art. 27 lettera ...c)...................

lett. a) incarico di direzione di struttura complessa (ricompresi incarico di direttore di dipartimento, di distretto sanitario o di presidio ospedaliero); lett. b) incarico di direzione di struttura semplice: lett. c) incarichi di natura professionale anche di alta specializzazione, di consulenza, di studio, e ricerca, ispettivi, di verifica e di controllo, lett. d) incarichi di natura professionale conferibili ai dirigenti con

Dal 2010 ad-oggi al 2018 llesticflerter presso ASL AL Nefrologia e Dialisi Novi Ligure descrizione attività svolta:

Gestione dell'attività di Dialisi Peritoneale domiciliare, da me avviata a Novi Ligure nel 2010 con aumento progressivo del numero dei Pazienti che da 2 nel 2010 sono passati a 25 nel 2021, consentendo cosi uno sgravio dell'attività di emodialisi.

INCARICHI DIRIGENZIALI ai sensi art 27 C.C.N.L. 8.06.2000: di essere titolare dei seguenti incarichi dirigenziali

denominazione incarico:

Attività clinica di dialisi peritoneale e di ambulatorio Malattia renale avanzata

tipologia di incarico: art. 27 lettera ...c)...................

lett. a) incarico di direzione di struttura complessa (ricompresi incarico di direttore di dipartimento, di distretto sanitario o di presidio ospedaliero); lett. b) incarico di direzione di struttura semplice: lett. c) incarichi di natura professionale anche di alta specializzazione, di consulenza, di studio, e ricerca, ispettivi, di verifica e di controllo, lett. d) incarichi di natura professionale conferibili ai dirigenti con meno di cinque anni di attività.

Dal 2018 ad oggi

presso ASLAL Nefrologia e Dialisi Novi Ligure

descrizione attività svolta:

Gestione dell'ambulatorio Marea che garantisce assistenza ambulatoriale con accesso diretto e pertanto tempistiche più favorevoli, rispetto alla prenotazione CUP, soprattutto per l'estrema fragilità e l'alto numero di complicanze ed ospedalizzazioni relativi a questo gruppo di pazienti nefropatici con malattia renale avanzata pre-dialisi. L'attività Marea è fondamentale per poter selezionare i pazienti da avviare al trapianto pre-emptive e alla dialisi peritoneale.

SPECIFICI AMBITI DI AUTONOMIA PROFESSIONALE CON FUNZIONI DI DIREZIONE di aver svolto le sequenti attività con specifici ambiti di autonomia professionale con funzioni di direzione

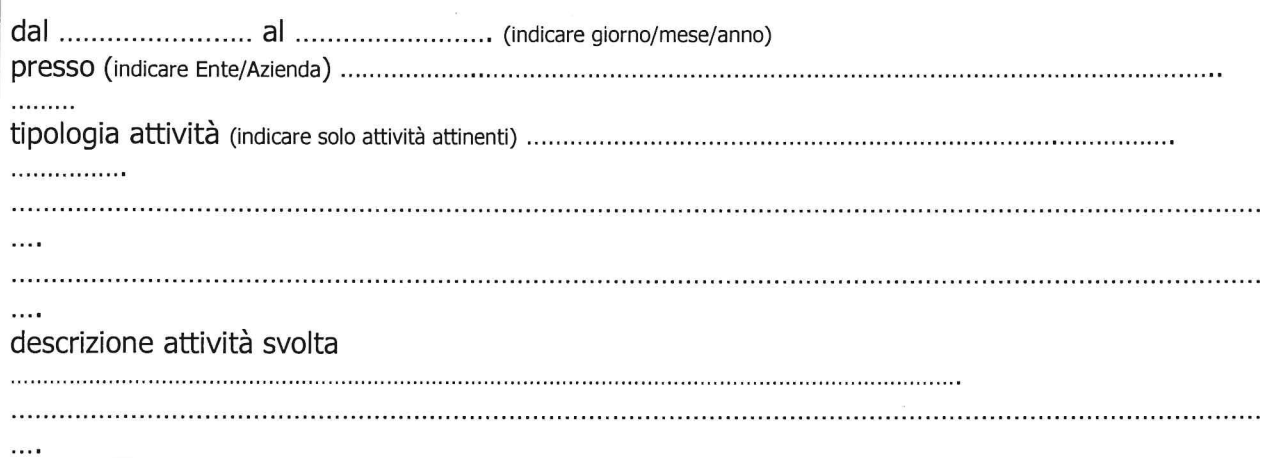

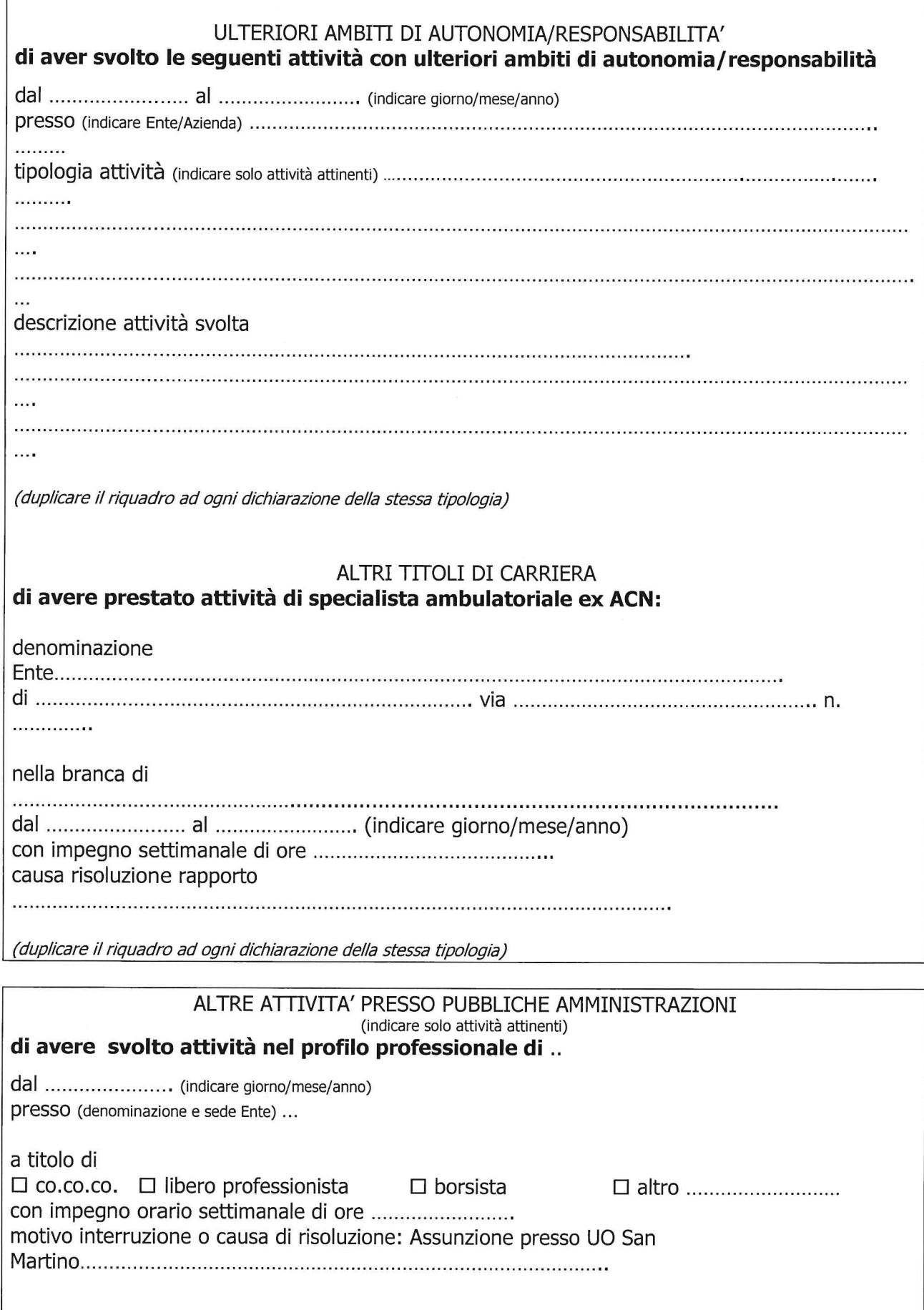

# di aver effettuato attività di frequenza volontaria:

(indicare se Ente Pubblico, Istituto Accreditato o istituto privato convenzionato o privato) 

posizione/mansione ... Medico Nefrologo Volontario, con incarico conferito dalla Ditta Novartis per svolgere una ricerca sui livelli di NeoC2 nel trapianto pediatrico Dal 1/02/2002...... al ...16/08/2002... con impegno settimanale di ore ...35 ore ......

(duplicare il riquadro ad ogni dichiarazione della stessa tipologia)

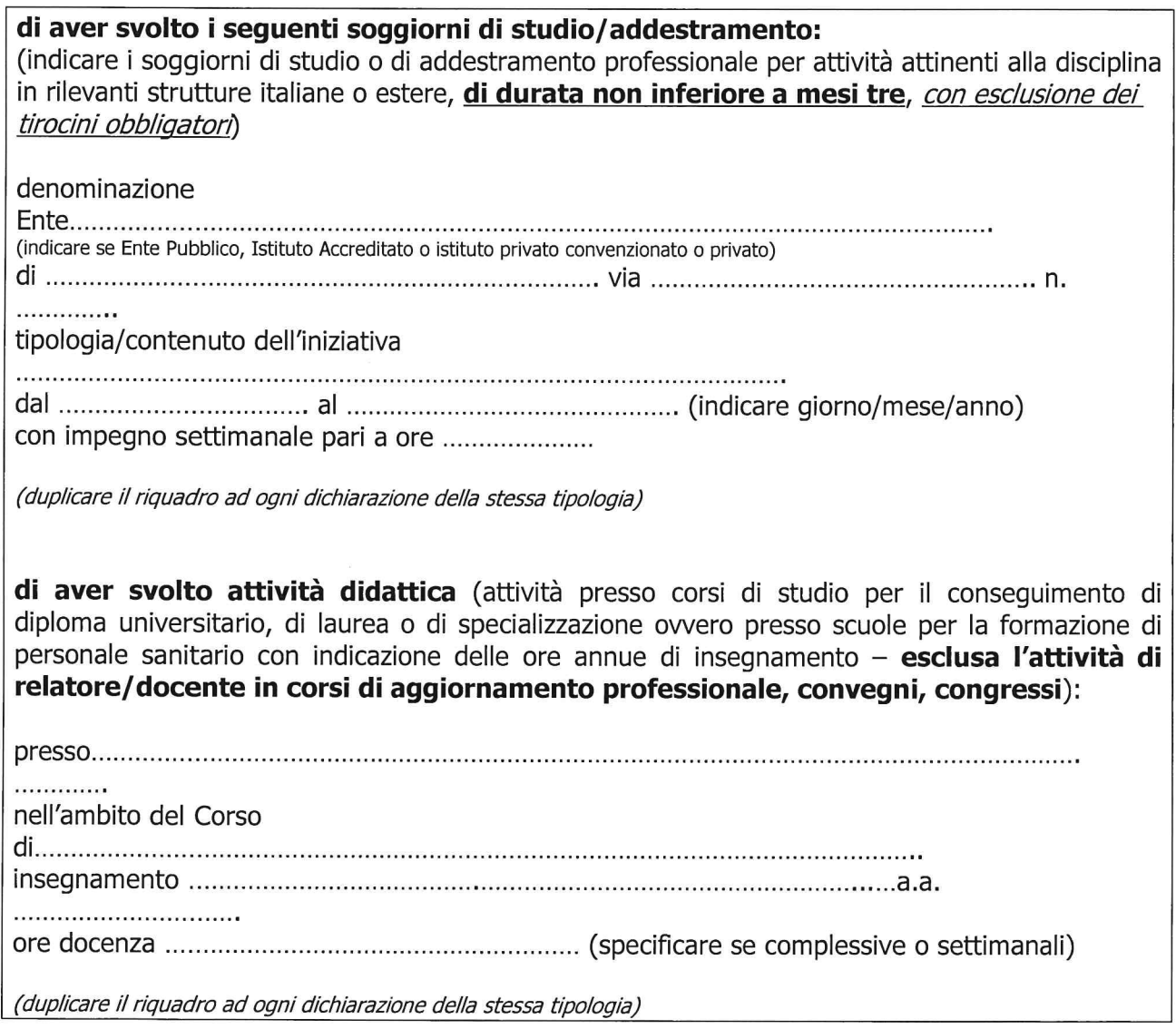

di aver partecipato quale UDITORE ai sequenti corsi, convegni, congressi, seminari (di seguito si indicano solo quelli dal 2009 in poi):

1- Società Italiana di Nefrologia. XX Convegno del Gruppo di Progetto di Dialisi Peritoneale.16-18 Settembre 2021. Roma

2-Provider Congress Lab SrL. REPLACE, Virtual Meeting 062, 19 maggio 2021. ECM 3

3- Provider MED 3, GIN-FAD Giornale Italiano di Nefrologia anno 2018. ECM 24 per l'anno 2019

4- Provider MED 3, Discussioni nefrologiche 2018. ECM 18

5- Staff P&P SrL, 32mo Congresso Interregionale Sin Sez Piemonte e Valle d'Aosta, 10 Novembre 2018. Alessandria

6- Società Italiana Nefrologia. 59 mo Congresso Nazionale. 3/6 Ottobre 2018. Rimini.

7- Delphi International. XIX Convegno del Gruppo di Dialisi Peritoneale della Società Italiana di Nefrologia. 19-21/4/2018. Lecco. ECM 7

8- Inventa Wide Srl. Telemedicina : Adeguatezza Dialitica e Aderenza Terapeutica in Dialisi Peritoneale. 27-28 Febbraio 2018. Alba (CN)

9-Infomedica Srl. GIN-FAD 2017 del Giornale Italiano di Nefrologia. ECM 24

10-The EACCME. The 13th European Peritoneal Dialysis Meeting. 4th-7th October 2017. Dublin, Ireland. 23 European CME Credits.

11-Ventesimo Convegno Patologia Immune e malattie orfane. 27 Gennaio 2017. Torino 12- SIN. 57 mo Congresso Nazionale della Società Italiana di Nefrologia. 12/15 Ottobre 2016. Milano. ECM 9,5

13- Staff Sas. XXXI Congresso Interregionale della Società Italiana di Nefrologia Sezione Piemonte e Valle d'Aosta. 1 Ottobre 2016. Cuneo.

14- Mytime Training & Technology. La terapia dietetica Nutrizionale: dalla teoria alla pratica: realta a confronto. 29 ottobre 2015. Torino. ECM 7,3

15-Infomedica Srl. GIN-FAD 2015 . La FAD del Giornale Italiano di Nefrologia. ECM 24 16- e-belf di Bersezio. Aspetti nutrizionali nell'ambulatorio di malattia renale avanzata. 20 febbraio 2014. Torino. ECM 3

17- First Class Srl. XVII Convegno Gruppo di Studio di Dialisi Peritoneale. 20-22/03/2014 Montecatini terme. ECM 7.

18-Infomedica Srl. La primavera Nefrologica. ECM 25

19- Multimedia. Epatite B e C in Nefrologia, Dialisi e Trapianto renale. 17 Dicembre 2014. Torino

20- Infomedica. Dialisi Peritoneale. Back to Basic. ECM 10. 2013-2014

21- ASLAL-Reg Piemonte. Corso Met AI per la gestione delle emergenze intraospedaliere.

19.11.2013 Novi Ligure. 8 ore. ECM 8.

22- ASLAL-Reg Piemonte. La relazione fra curante e paziente. 8.10.2013. Tortona. 6 ore e 20 min. ECM<sub>7</sub>

23-ASLAL-Reg Piemonte. Corso BLSD tipo B. 25.09.2013. Novi Ligure. 8 ore. ECM 9.

24- Agenas-Commissione Nazionale Formaz Continua. L'anticoagulazione con citrato: esperienze a confronto. 26-03-2013. Torino. ECM 7,5

25- Az Osp Citta Salute e Scienza Torino. Ambulatorio Marea: un aiuto per tracciare la rotta. Torino, 14/05/2013. Ore 8,3. ECM 8

26- Agenas-Commissione Nazionale Formaz Continua. L'anticoagulazione con citrato: esperienze a confronto. 23/11/2014 Torino. ECM 13

27- Provider Contatto & Archimedica Srl. Progetto G&G- i farmaci equivalenti nella pratica clinica. 23/12/2012 ECM 35.

28- AIM Education srl. 53 mo Congresso Nazionale Soc Italiana Nefrologia. 4-6 Ottobre 2012. Prima giornata. ECM 4

29-AIM Education srl. 53 mo Congresso Nazionale Soc Italiana Nefrologia. 4-6 Ottobre 2012. Terza giornata. ECM 2

30- Delphi International srl. Corso di Dialisi Peritoneale. Valutazione teorico-pratica della funzione della membrana peritoneale: i test di equilibrazione peritoneale. III Ed. Lecco. 15.05.2012. ECM 9 31- ASLAL. Gestione informatizzata e personalizzata del farmaco in unità posologica con allestimento della terapia a bordo letto del paziente. 26-27/3/2012. Ore 9.45. ECM 10

32- Provider Forum-Comm. Naz Form. Cont. Gesione del Paziente in CKD: dalla letteratura alla pratica. Novi Ligure. 16/4/2012. ECM 5,5

33- E-Belf Eventi. La dieta ipoproteica come alternativa alla dialisi nel paziente anziano con IRC. Cautele e prospettive. Torino 5/06/2012.

34- Agenas-Comm. Naz Form. Cont. Corso FAD sull'ipertensione: un corso sotto l'egida della SIN. 30/5/2013 ECM 5

35- Agenas Comm. Naz Form. Cont. Società Italiana di Nefrologia: 16mo Convegno Gruppo di Studio di Dialisi Peritoneale. Alba (CN) 22 -24/03/2012. ECM 10.

36- Agenas-Comm. Naz Form. Cont.. Audit Regionale su Alterazioni del metabolismo minerale nel pazienti con Insufficienza renale. 24 ottobre 2011. Torino. ECM 7

37- Provider Contatto srl. Malpractice e la Medicina Generale-l'importanza dell'appropriatezza degli interventi con finalità: preventive, diagnostiche, terapeutiche e riabilitative in riferimento al paziente anziano affetot da patologie cardiovascolari. Corso FAD. ECM 45

38- E=MC2 Assoc. Per Ed cont in Med. Primo Corso Residenziale avanzato in Nefrologia Interventistica: il catetere venoso centrale. Genova 19-20/09/2011. ECM 15,7

39- ASL TO3-Req Piemonte. I cateteri venosi centrali per emodialisi: dal posizionamento alla gestione. Pinerolo (TO) 26/10/2010. Ore 9. ECM 8

40- ASLAL Reg Piemonte. Aspetti Psicologici e Relazionali nel lavoro quotidiano con pazienti dializzati-Modulo 2. Novi Ligure 25/11 e 2/12/2010. Ore 8 e 15 min. ECM 8.

41- Assoc. Acropolis prog Naz Form Cont. "Dall'impostazione del trattamento dialitico alla prevenzione del drop out in dialisi peritoneale". Alba (CN) 20-24/09/2010. ECM 37

42- Forum Service-Prog Naz Form Cont. " Progetto Facile Demetra: Governance nutrizionale del paziente in dialisi. Torino , 14/06/2010. ECM 5

43- Assoc Acropolis prog Naz Form Cont."Dal Predialisi al catetere peritoneale". Alba (CN) 12-16 Ottobre 2009. ECM 38

44-Meditor Italia. "Prevenzione degli eventi cardiovascolari nel paziente iperteso". Corso FAD. ECM 5 per il 2009.

45- ASLAL-Reg Piemonte. "La scheda unica di terapia: uno strumento per la gestione del processo terapeutico dei pazienti ricoverati" Novi ligure 2-3/04/2009. Ore 6. ECM 6

46- ECM Service-prog Naz Form Cont.. "Hot Topics nel Trapianto renale : ill rigetto umorale, il trapianto nel paziente a rischio. Genova , 20/05/2009. ECM 4

47- Facolta di Med e Chirurgia Genova-Prog Naz Form Cont. "Eight Genoa meeting on Hypertension, Diabetes and renal Diseases. Genova, 19-21/02/2009. ECM 12 (duplicare le righe se insufficienti)

Di aver partecipato in qualità di RELATORE ai seguenti corsi, convegni, congressi:

 $\overline{\phantom{a}}$  $\overline{\mathcal{L}}$ 

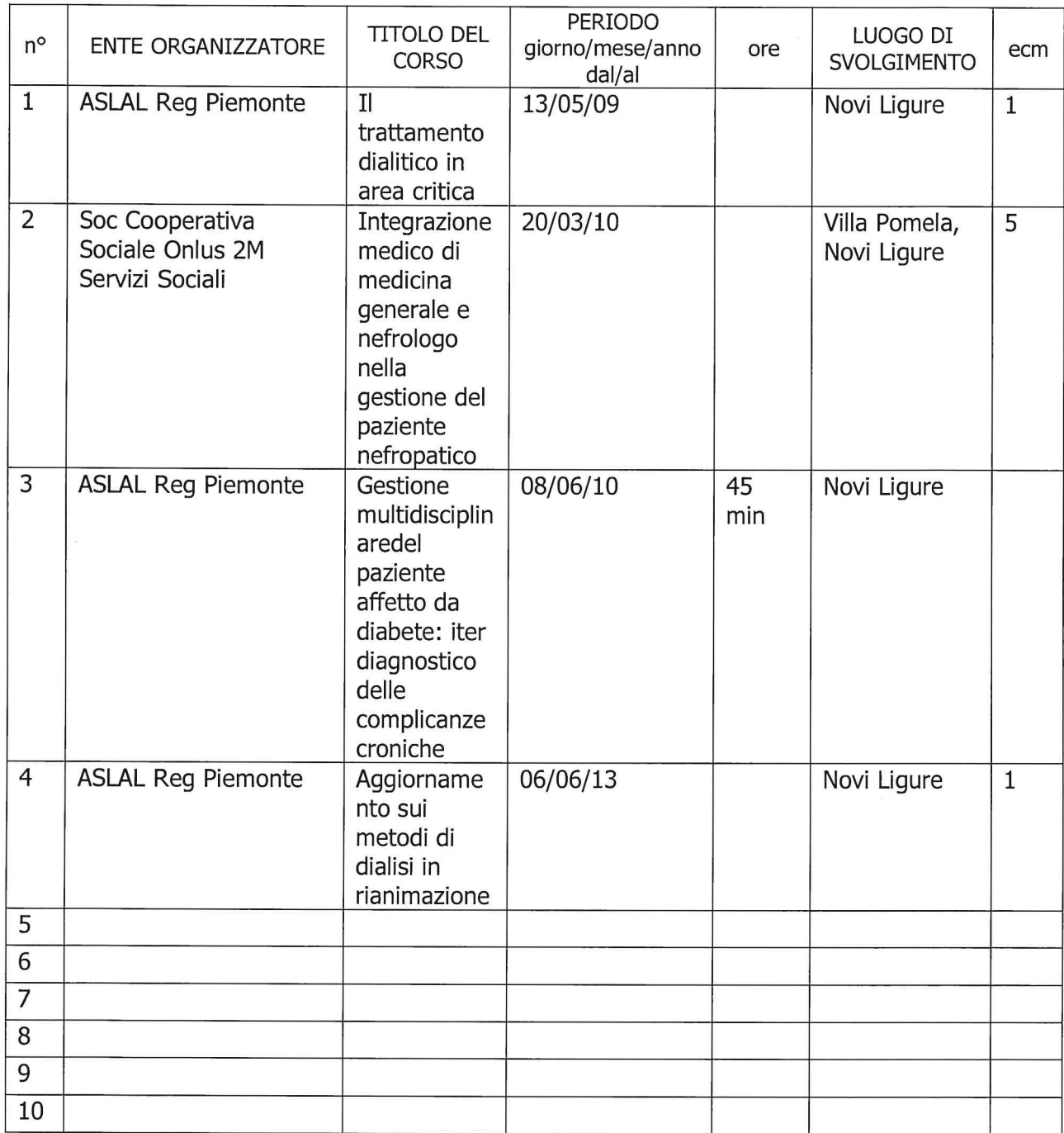

di essere in possesso della idoneità nazionale a primario ospedaliero nella disciplina di 

di possedere i seguenti ULTERIORI TITOLI (es. ulteriori lauree ed ulteriori specializzazioni ad esclusione di quelli già segnalati nella domanda quali requisiti di ammissione, master Universitari, dottorati di ricerca, ecc...)

Tipologia Titolo ................................

durata

(duplicare le righe se insufficienti)

di essere **autore** dei seguenti lavori scientifici - editi a stampa su riviste italiane o straniere, caratterizzate da criteri di filtro nell'accettazione dei lavori (indicare: titolo lavoro, pubblicazione, anno pubblicazione):

1\_G. Garibotto, Russo. R. Saffioti S., Sofia A., Sacco P., Dertenois L., Pastorino N., Deferrari G. "Peritoneal Dialysis elicits acute, concurrent catabolic and anabolic events in skeletal muscle" J Am Soc Nephrol 9, 1998. Abstract book p. 282 A

2\_R.Russo, G.Garibotto, S.Saffioti, A. Sofia, P.Sacco, L.Dertenois, N.Pastorino, G.Deferrari. "Effetti acuti della dialisi peritoneale sulla degradazione e sulla sintesi delle proteine muscolari" Giornale Italiano di Nefrologia, Vol 15/S-10, 1998. Abstract book p. 74

3\_G.Garibotto, R.Russo, A. Sofia, P.Sacco, L.Dertenois, N.Pastorino, M.R. Sala, M.Marchelli, S. Saffioti.

"Peritoneal dialysis and Muscle Protein turnover: Differential Effects of Hyperinsulinemia and Amino Acid Availability"

J.Am Soc Nephrol; Sept 1999, vol 10, p.314 A, Abstract

4\_S.Saffioti, G.Garibotto, R.Russo, A.Sofia, P.Sacco, I.Dertenois, N.Pastorino, G.Deferrari "Effetti acuti della dialisi peritonelae sul metabolismo muscolare del Potassio" Giornale Italiano di Nefrologia, vol 16 n.3 S-11, 1999. Abstract p. 80

5\_A.Sofia, G.Garibotto, S.Saffioti, R.Russo, P.Sacco,L.Dertenois, N.Pastorino, M.R. Sala, M.Marchelli, G.Deferrari

"Effetti dell'iperinsulinemia indotta dalla dialisi peritoneale (DP) sul turnover delle proteine muscolari nei pazienti con insufficienza renale cronica (IRC)

X Congresso Nazionale di Dialisi Peritoneale. Torino 27-29 maggio 1999, Abstact book p. 46.

6 G. Garibotto, A. Barreca, A. Sofia, R. Russo, P. Sacco, A. Cesarone, MR Sala, L. Dertenois, N.Pastorino, A. cataldi, G.Deferrari, T.Barreca.

"Interrelationships between peripheral leptin exchange and protein synthesis during growth hormone (GH) administratyione in malnourished haemodialysis (HD) patients (PTS)' XVth International Congress of nephrology. Buenos Aires 1999-. Abstract book p 85.

7\_Garibotto G, Russo R, Sofia A, Dertenois L, Pastorino N., Sacco P., Saffioti S., Marchelli M., Sala MR.Deferrari G.

"Change in muscle protein metabolism in patients (PTS) with chronic renal failure (CRF) on low protein diet"

XVth International Congress of nephrology. Buenos Aires 1999-. Abstract book p 385.

8 G. Garibotto, R.Russo, A.Sofia, P.Sacco, L.Dertenois, N.Pastorino, MR Sala, M. Marchelli, S. Saffioti

"Peritoneal Dialysis and muscle protein turnover : differential effects of hyperisulinemia and amino acid availability"

Diabetes, Nutrition Metabolism, DNM 1999. Vol 12 n. 2 P. 171.

9\_P.Tessari, G Deferrari, C Robaudo, M Vettore, N.Pastorino, L De Biasi, G. Garibotto. "Phenilalanine Hydroxilation across the kidney in Humans". Kidney International; vol 56,1999-pp 2168-2172. Rapid communication

10\_G. Garibotto, A. Sofia, M.R. Sala, N.Pastorino, P.Sacco, L. Dertenois, M.Marchelli, R. Russo. "Differential response of muscle and extramuscle protein degradation (PD) in patients with Nephrotic Syndrome (NS)"

10Th International Congress on Nutrition and Metabolism in renal Disease. Lyon, France, July 6-8, 2000. Abstract book.

11 G.Garibotto, L.Dertenois, P.Tessari, N.Pastorino, P.Sacco, F. Ravera, D. Verzola, A.Sofia, R.Russo

"Kidney and liver Phenylalanine hydroxylase in humans. A stable isotope study" 10Th International Congress on Nutrition and Metabolism in renal Disease. Lyon, France, July 6-8, 2000. Abstract book.

12\_.L.Dertenois, P.Tessari, G.Deferrari, N.Pastorino, M.Vettore, F.Ravera, D. Verzola, G.Garibotto "Attività della fenilalanina idrossilasi renale ed epatica nell'uomo: studio con isotopi stabili" Giornale Italiano di Nefrologia . Vol 17 Suppl n 3, 2000, Abstact p. 10

13\_R.Russo, A. Sofia, A.Barreca, F.Fiorini, G.Cappelli, P.Sacco, T.Barreca,L.Dertenois, N.Pastorino, G. Garibotto "Effects of growth Hormone (GH) on resting energy expenditure (REE) and leptin metabolism in Malnourished hemodialysis (HD) patients". XXXVII Congress of The European Dialysis and Transplant Association First combined congress with European Kidney Research Association Nice, France, September 17-20, 2000. Abstract book, p.258

14\_A. Sofia, R. Russo, S.Saffioti, P.Sacco, L.Dertenois, N. Pastorino, F.Ravera, G. Garibotto "Acute effect of peritoneal dialysis (PD) on muscle potassium metabolism" XXXVII Congress of The European Dialysis and Transplant Association First combined congress with European Kidney Research Association Nice, France, September 17-20, 2000. Abstract book, p.349

15\_Dertenois L, Tessari P, Deferrari G, Pastorino N, Vettore M, Ravera F, Verzola D, Garibotto G "A stable Isotope study of renal and splachnic phenylalanine Hydroxylase Activity in humans" Journal of Nephrology; Vol 13 n.6, 2000 . Abstract, p.451

16\_Garibotto G, Barreca A, Sofia A, Saffioti S, Dertenois L, Pastorino N, Fiorini F, Timossi G, Sacco P, Sala MR, Deferrari G, Russo R

"Effetti della malnutrizione sul metabolismo delle protenine muscolari nei pazienti in emodialisi" Poster. 42 mo Congresso Nazionale Società Italina di Nefrologia. Trieste 2001

17\_A.Sofia, R.Russo, S. Saffioti, P.Sacco, L. Dertenois, N.Pastorino, D.Verzola, F.Ravera, G.Deferrari, G.Garibotto "Effetti acuti della dialisi peritoneale sul metabolismo proteico"

Giornale Italiano di Nefrologia. 2002 anno 19 n.1/pp 37-43

18. G. Garibotto, A. Sofia, A. Canepa, S. Saffioti, P. Sacco, MR Sala, L. Dertenois, N. Pastorino, G.Deferrari, R. Russo

"Acute effect of peritoneal dialysis with dialisates containing dextrose or dextrose and aminoacids on muscle protein turnover in patient with chronic renal failure". J Am Soc Nephrol. 2001 Mar; 12 (3); 557-67

19 Garibotto G, Pastorino N, Sofia A

"Il controllo del metabolismo proteico nei pazienti in trattamento dialitico" Giornale Italiano di Nefrologia, 2001, vol 18 n.6, pp 683-694

20\_F.Ginevri, R.de Sanctis, C.Rossi, N Pastorino, , A.Nocera, M.Cardillo, F.Perfumo, P.Comoli, A.Azzi- "Nefropatia BKV-associata dopo trapianto renale in riceventi pediatrici: esperienza di un singolo centro" Comunicazione libera- 49mo Congresso Nazionale Società Italiana di Nefrologia, 22-25 maggio 2002

21\_.G. Garibotto, N.Pastorino, L.Dertenois

"Protein and amino acid metabolism in renal disease and in renal failure" In Kopple and Massry's Nutritional Management of Renal Disease- Lippincott Williams and Wilkins, September2003, second edition

22\_ M.Cotelessa, N. Pastorino, L.Cresta, L.Minicucci, G.Carlo Basile, F. Perfumo, R.Lorini, F.Ginevri

"Diabetes Mellitus after kidney transplantation in pediatric recipients" Pediatr Nephrol (2003) 18:1315-1316

23\_F.Ginevri, R de Santis, P.Comoli, N.Pastorino, C.Rossi, G.Botti, I.Fontana, A.Nocera, M.Cardillo, M.R. Ciardi, F.Locatelli, R.Maccario, F.Perfumo, and A. Azzi "Polyomavirus BK infection in pediatric kidney -allograft recipients: a single -center analysis of incidence, risk factors, and novel therapeutic approaches" Transplantation, vol 75, 1266-1270, N.8 April 27, 2003

24 .Fabrizio Ginevri, Nadia Pastorino, Riccardo de Santis, Iris Fontana, Angela Sementa, Giuseppe Losurdo, Angelo Santopietro, Francesco perfumo, Franco Locatelli, Rita Maccario, Alberta Azzi and Patrizia Comoli

"Retransplantation after Kidney Graft Loss Due to Polyoma BK Virus Nephropathy: Successful Outcoma Without Original Allograft Nephrectomy" American Journal of Kidney Disease, Vol 42, No 4(October), 2003 : pp 821-825

25 N.R. Pastorino, L.Nostro, E.Giaminardi, E.Gori, P.Pisacco, E.Roscini, A.Tarroni e M. della Volpe "Avvio di un programma di dialisi peritoneale: organizzazione e risultati" XVII Convegno Gruppo di Studio di Dialisi Peritoneale, 22.24 Marzo 2014. Libro degli Abstract.  $p.1$ 

26\_N.R. Pastorino, F. Ansaldo, C.T. Balenzano, N.Conti, E.Gori, a.Magrassi, L.Nostro, P.Pisacco, E.Roscini, M.della Volpe

"Severa insufficienza renale acuta causata da Nefrite Tubulo-interstiziale Igg4 -correlata trattata inizialmente con dialisi peritoneale e successiva buona risposta alla terapia corticosteroidea in paziente con gravi comorbidità"

Giornale Italiano di Nefrologia, Ottobre 2017 Anno 34, Vol S70.

## **VOLUME ATTIVITA' SVOLTA**

di avere svolto specifica attività professionale nella disciplina stessa e di possedere la seguente casistica riferita al decennio precedente alla data di pubblicazione nella Gazzetta Ufficiale della Repubblica italiana dell'avviso per l'attribuzione dell'incarico:

(ai sensi dell'art. 6 comma 1 lett. a) del DPR 484/1997 per le discipline ricomprese nell'area chirurgica e delle specialità chirurgiche, è richiesta una casistica chirurgica e delle procedure chirurgiche invasive; ai sensi dell'art. 6 comma 1 lett. b) del DPR 484/1997 per le altre discipline, è richiesta una casistica di specifiche esperienze e attività professionali)

La drssa Nadia Rosa Pastorino ha effettuato negli ultimi anni (dal 2015, dai dati forniti)

- come attività ambulatoriale (visite nefrologiche e visite ambulatorio malattia renale avanzata-MaReA) circa 170 prestazioni all'anno per i pazienti esterni, più una media di 1042 prestazioni esequite sui dializzati all'anno (circa 7300 prestazioni divise per 6 medici, di cui circa 650 sono visite cliniche)-

- circa 600 prestazioni annue di consulenza nei Reparti di degenza

- In media 5 posizionamenti per anno di cateteri venosi centrali, su un totale di 28/anno, che non conteggiano l'attività di tutoraggio nel posizionamento in cui figura soltanto il primo operatore

- Fino al 2019, poi i resoconti registrano una forte flessione dovuta al Covid e alla sospensione dell'attivita di degenza per la carenza di organico, ha collaborato nella gestione di 170 ricoveri nefrologici annui.

N.B. la presente dichiarazione NON SOSTITUISCE la certificazione dell'Ente o Azienda ai sensi dell'art. 6 comma 2 e dell'art. 8 comma 3 lett. c) (tipologia qualitativa e quantitativa delle prestazioni effettuate dal candidato) del DPR 484/1997

(duplicare le righe se insufficienti)

### PROFILO PROFESSIONALE SPECIFICO

Viste le caratteristiche di contesto organizzativo in cui si inserisce la Struttura Complessa e il profilo professionale specifico del candidato delineati nell'avviso per il conferimento dell'incarico, si evidenzia come seque il possesso delle caratteristiche richieste:

La drssa Nadia Rosa Pastorino dimostra:

- esperienza pluriennale nella gestione dell'emodialisi cronica e dell'emodialisi per pazienti acuti, e delle tecniche continue in area critica

- esperienza nella gestione dell'accesso vascolare per emodialisi, nel posizionamento cateteri venosi centrali temporanei e a permanenza, e nella gestione di una dialisi sempre più personalizzata

- esperienza nella gestione di un centro di dialisi peritoneale anche tramite gestione da remoto dei pazienti, di fondamentale importanza per implementare il trattamento dialitico domiciliare ed eviatare l'ospedalizzazione.

- esperienza nella gestione di un Reparto di Degenza, per quanto riguarda la gestione delle nefropatie acute e croniche e dell'uremia terminale e del Dh, per quanto riguarda le terapia immunosoppressive

- esperienza nello svolgimento dell'attività di consulenza nei Reparti e al DEA

- esperienza nella gestione delle cure conservative dell'insufficienza renale in collaborazione con le Cure Palliative

- esperienza nella presa in carico del paziente nella fase pre dialitica (ambulatorio MaReA, da lei Gestito dal 2018) e nell'avvio del paziente al trapianto renale e sufficiente esperienza nel follow up post-trapianto

La drssa Nadia Rosa Pastorino ritiene che un Direttore di Struttura Complessa, oltre a capacità organizzative e di gestione delle risorse, capacità di lavorare secondo obiettivi, capacità di sviluppare modelli innovativi per garantire un'elevata qualità e tempestività del percorso clinicodiagnostico e assistenziale, in questo momento storico particolare debba dimostrare capacità di:

- Prendere atto delle scarse risorse umane attualmente disponibili, che inevitabilmente si protrarranno per i prossimi anni e si ripercuoteranno su una ridotta assistenza all'utenza, e proporre percorsi fattibili che possano garantire comunque un buon livello di servizio all'utenza.

- Studiare le migliori strategie per aumentare l'assistenza territoriale tramite i MMG, gli infermieri domiciliari, e l'assistenza " a distanza" dei pazienti nefropatici (vedi sistemi di videodialisi e telemedicina), implementando la dialisi domiciliare e in generale le terapie conservative dell'insufficienza renale per gruppi selezionati di pazienti che non beneficierebbero a lungo del trattamento dialitico

- Delegare sempre di più a figure professionali paramediche specializzate la gestione in parziale autonomia dei trattamenti dialitici in pazienti selezionati (vedi Centri ad assistenza limitata-CAL, vedi dialisi peritoneale domiciliare)

Il/la sottoscritto/a esprime il proprio consenso al trattamento dei dati personali, anche di quelli definiti "sensibili", in ordine alla comunicazione e alla diffusione degli stessi, nell'ambito delle finalità di cui alla presente procedura, secondo quanto stabilito dal D.Lqs 30.06.2003 n. 196. In particolare dichiara di essere a conoscenza che, prima della nomina del candidato prescelto, i curricula inviati dai concorrenti presentatisi al colloquio verranno pubblicati sul sito internet aziendale.

Novi Ligure , li 30/05/2022 Il/La dichiarante

firma in originale La trasmissione della domanda tramite PEC equivale a sottoscrizione in originale - Circ. F.P. 2/2010

Allega alla presente, fotocopia documento di identità n. AT 2488168 rilasciato il 15/09/2012 da Comune di Ronco Scrivia